# Bateau à hélice

Un bateau à hélice aérienne adapté pour une utilisation aquatique pour les 7 à 77 ans

**28** Difficulté Facile  $\|\Theta\|$  Durée 8 heure(s)  $\|\Theta\|$  Catégories Jeux & Loisirs, Transport  $\|\Theta\|$  Coût 7 EUR (€)

#### Sommaire

#### [Introduction](#page-0-0)

Étape 1 - [Impression](#page-1-0) de la coque et du capot en 3D

Étape 2 - [Impression](#page-1-1) des mâts en 3D

Étape 3 - Impression du moyeu, des deux pâles et des deux [demi-perles](#page-1-2)

Étape 4 - [Assemblage](#page-2-0) du bateau

Étape 5 - [Création](#page-3-0) de l'hélice

Étape 6 - Montage du système [d'entrainement](#page-4-0) de l'hélice

Étape 7 - Le [bateau](#page-5-0) est prêt!

Notes et [références](#page-5-1)

**Commentaires** 

#### <span id="page-0-0"></span>Introduction

Pour un amusant moment aquatique, réalisez en famille ce bateau à hélice.

Grâce aux courbes de la coque adoucies et à sa simplicité de montage, les moussaillons peuvent très rapidement et sans danger construire le jouet et partir à l'aventure !

La coque est également conçue pour accueillir les petits personnages préférés des jeunes aventuriers.

Le système d'élastique entraînant l'hélice permet au jouet de voguer en mer, ou simplement d'un bout à l'autre de la baignoire.

#### Matériel et outils nécessaires:

- Une imprimante 3D
- Du fil PLA
- Un élastique (périmètre d'environ 18cm)
- Un trombone (d'environ 9cm une fois déplié)
- De la colle forte
- Une pince coupante
- Une pince plate

#### Matériaux **Outils**

- Bateau\_h\_lice\_Impression\_3D\_-\_Moyeu.stl
- Bateau\_h\_lice\_Impression\_3D\_-\_Pales.stl
- Bateau h lice Impression 3D Perles.stl
- Bateau\_h\_lice\_Impression\_3D\_-\_Capot.stl
- Bateau\_\_h\_lice\_Impression\_3D\_-\_Coque.stl
- Bateau\_h\_lice\_Impression\_3D\_-\_Mats.stl

## <span id="page-1-0"></span>Étape 1 - Impression de la coque et du capot en 3D

Imprimer les éléments avec les paramètres d'impression suivant :

- Epaisseur de couche : 0.20 mm
- Densité de remplissage : 20%
- Epaisseur de coque : 0.8mm
- Couche supérieure et inférieure : 0.8mm

Respecter la disposition comme sur l'image

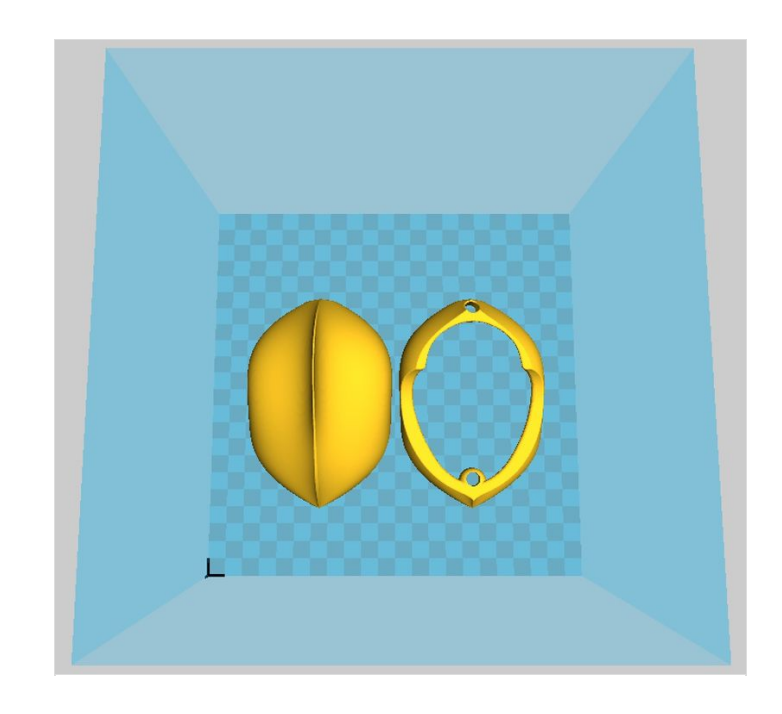

#### <span id="page-1-1"></span>Étape 2 - Impression des mâts en 3D

Avec les mêmes paramètres et disposition, imprimer les mâts:

- Epaisseur de couche : 0.20 mm
- Densité de remplissage : 20%
- Epaisseur de coque : 0.8mm
- Couche supérieure et inférieure : 0.8mm

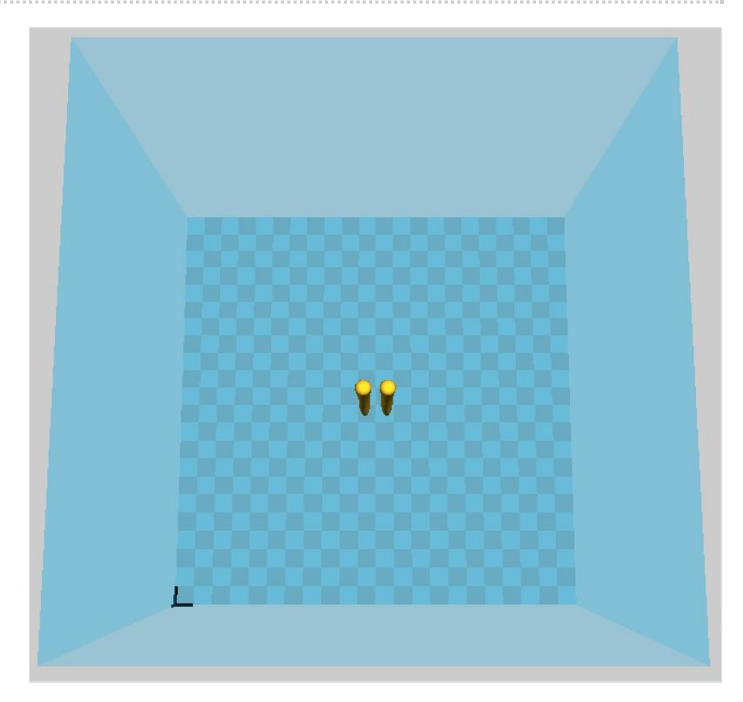

## <span id="page-1-2"></span>Étape 3 - Impression du moyeu, des deux pâles et des deux demi-perles

Imprimer les éléments avec la disposition et les paramètres d'impression suivant :

- Epaisseur de couche : 0.20 mm
- Densité de remplissage : 100%
- Epaisseur de coque : 0.8mm
- Couche supérieure et inférieure : 0.8mm

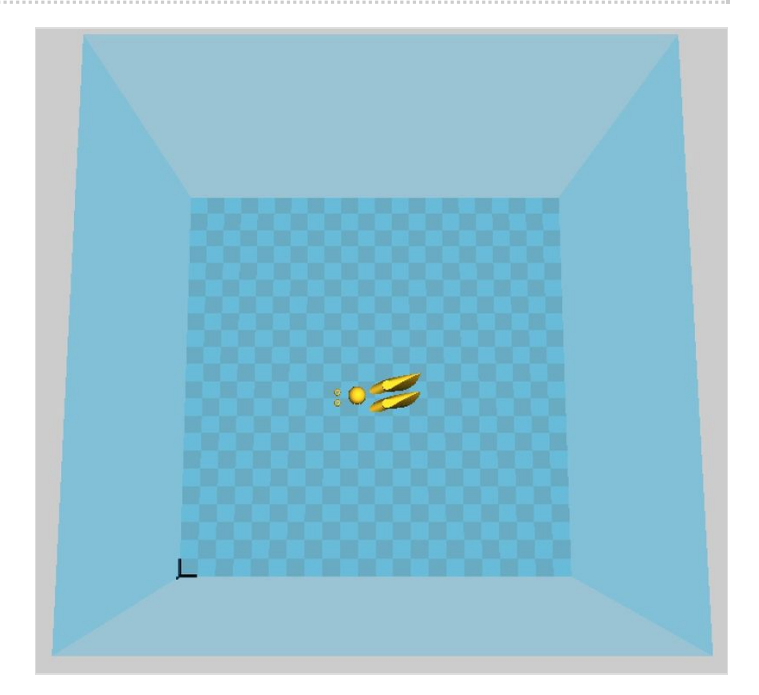

## <span id="page-2-0"></span>Étape 4 - Assemblage du bateau

- Positionner le capot sur la coque et insérer les deux mâts dans leurs orifices.
- Disposer les mâts de manière à ce que les trous soient alignés.

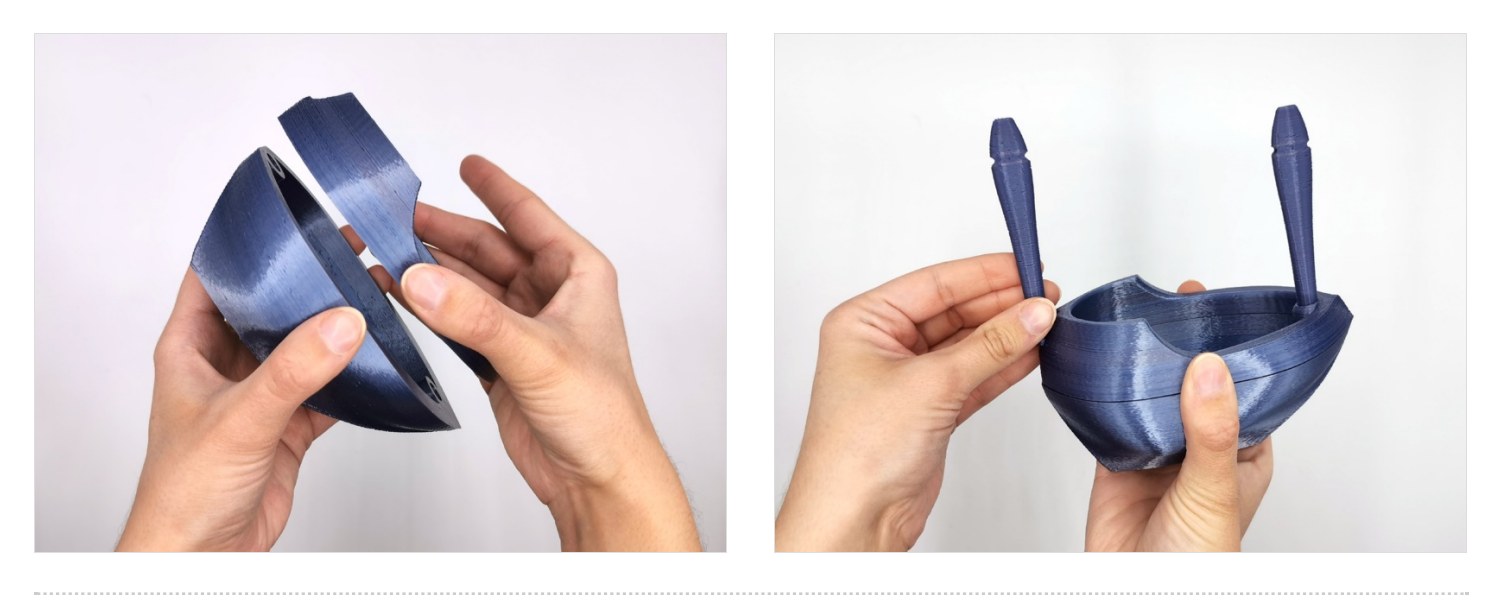

# <span id="page-3-0"></span>Étape 5 - Création de l'hélice

- Insérer les deux pâles dans le moyeu et ajouter un point de colle si nécessaire
- Effectuer le pliage du trombone à l'aide de la pince plate de manière à ce que la partie pliée fasse 1,5 cm.
- Couper le trombone à l'aide de la pince coupante afin d'avoir une longueur de 4,5 cm
- Insérer la partie pliée du trombone dans le logement du moyeu et ajouter une goutte de colle forte à l'intersection

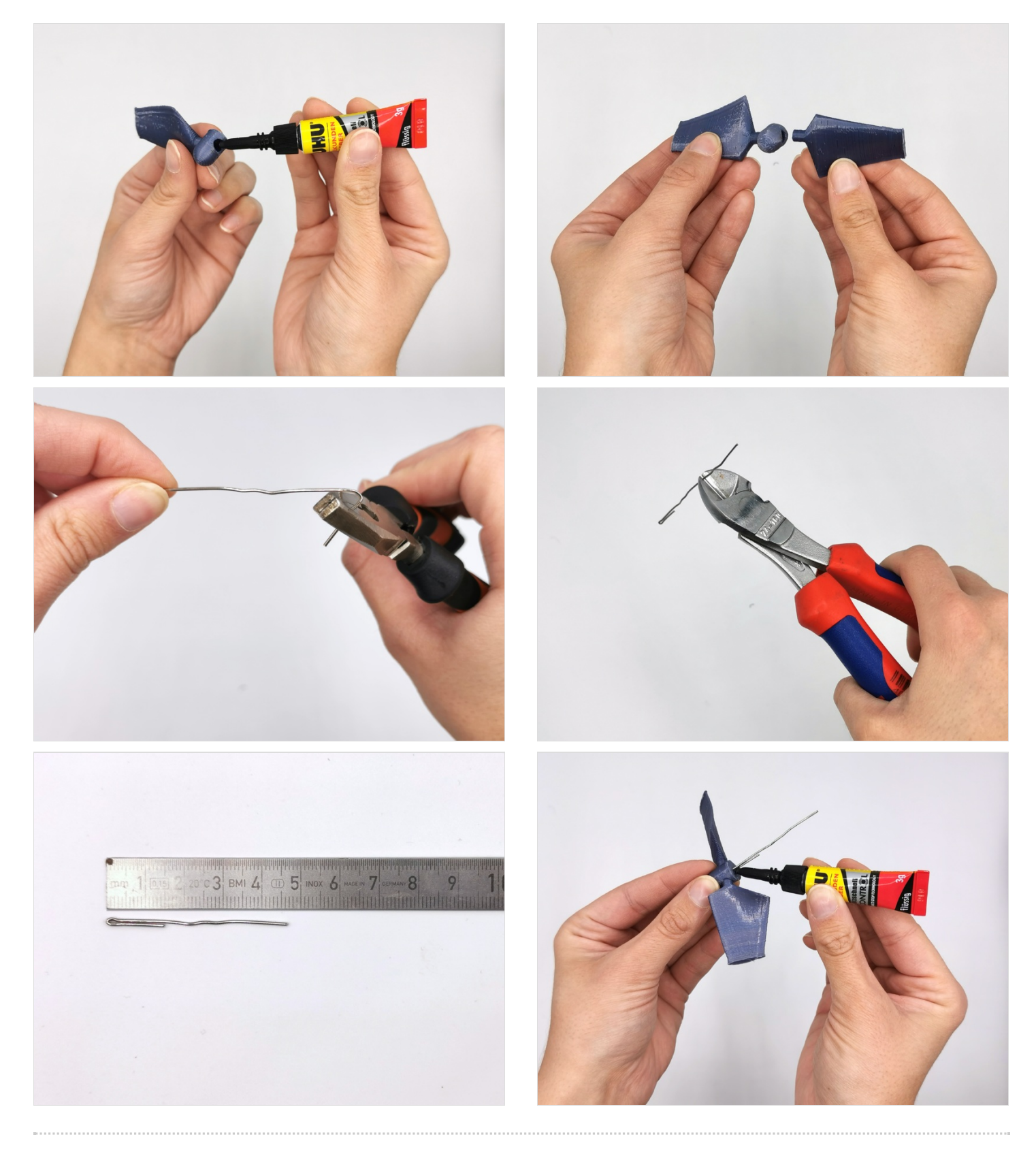

# <span id="page-4-0"></span>Étape 6 - Montage du système d'entrainement de l'hélice

- Insérer les demi-perles par l'autre extrémité du trombone

- Insérer le mécanisme trombone/hélice dans le trou du mât postérieur

et recourber l'extrémité du trombone en forme de crochet à l'aide de la pince plate

- Faire passer l'élastique dans le trou de l'autre mât

ଟ Aidez-vous d'un fil pour faire passer l'élastique dans le trou

- Accrocher l'élastique au crochet

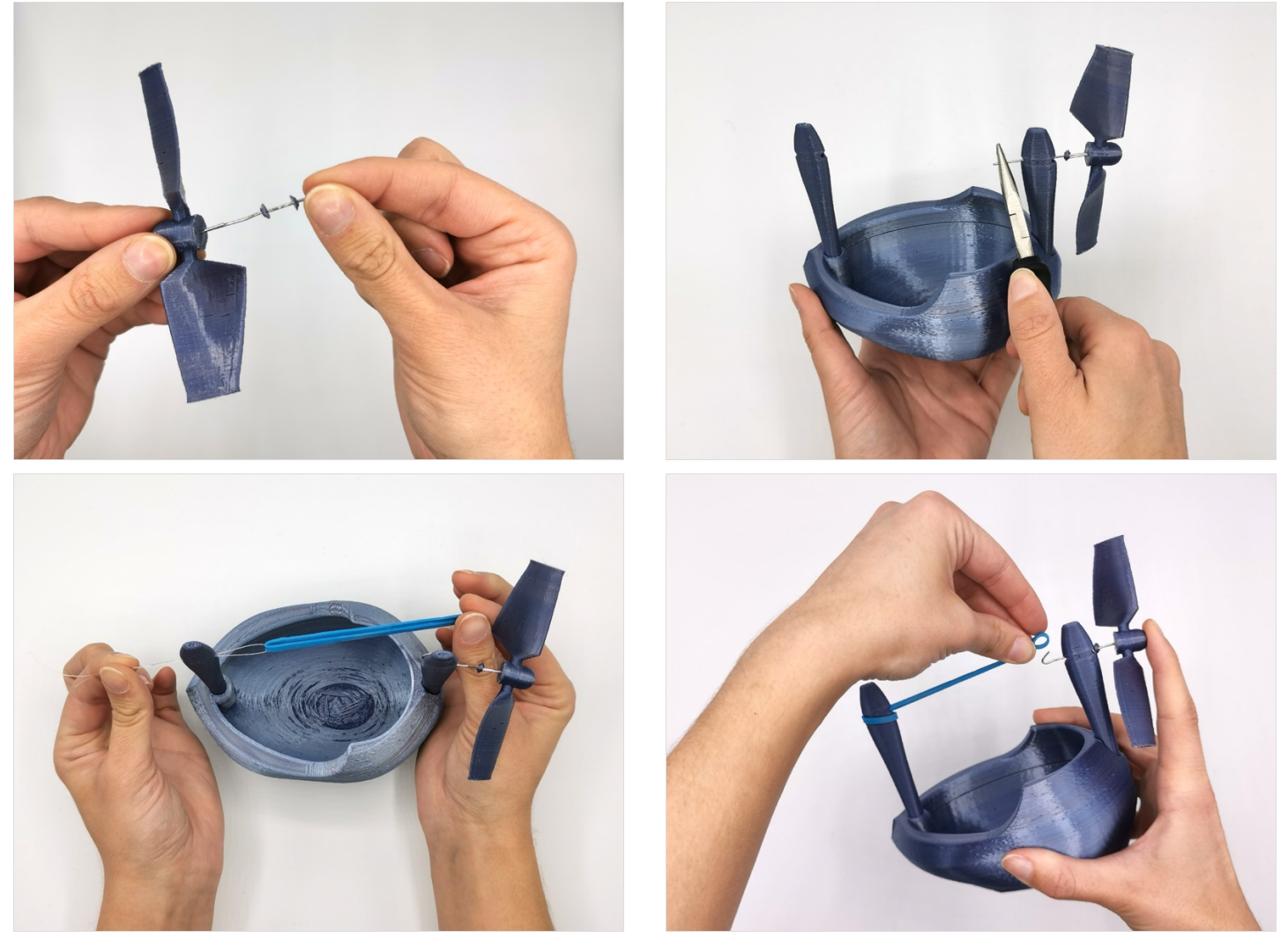

# <span id="page-5-0"></span>Étape 7 - Le bateau est prêt!

Moussaillons, à l'abordage !

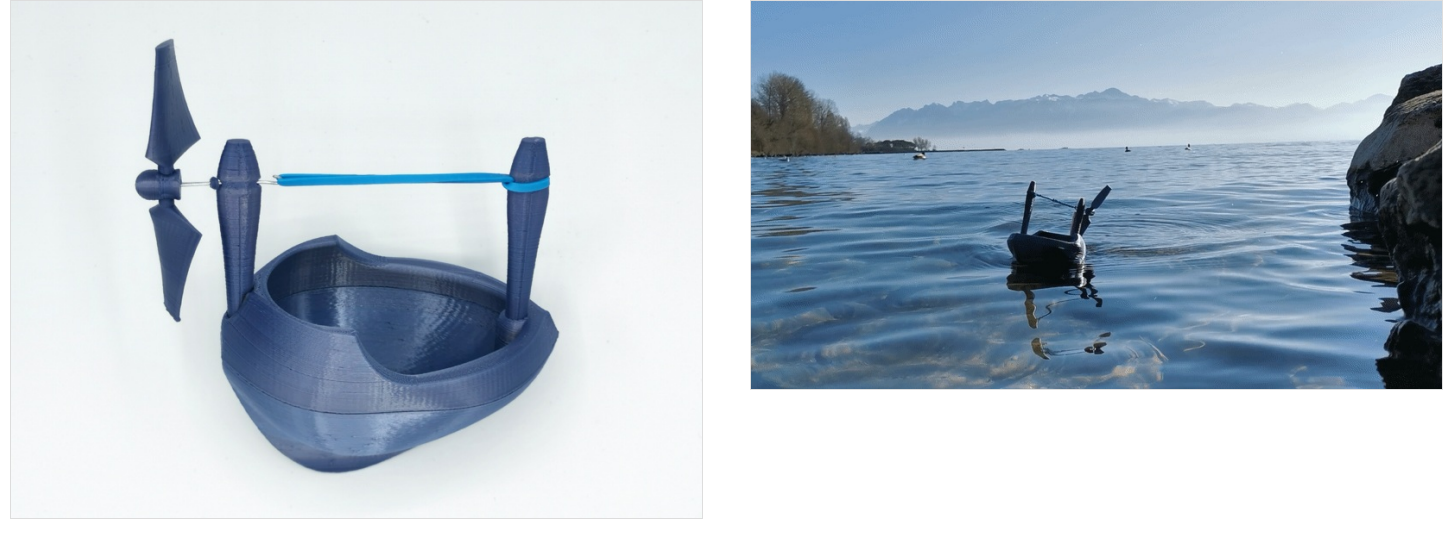

## <span id="page-5-1"></span>Notes et références

Ce produit a été développé par Nathan Pellaux, Aurélien Ducrey, Célia Tholomier et Basile Ehinger dans le cadre du Master HES-SO Innokick